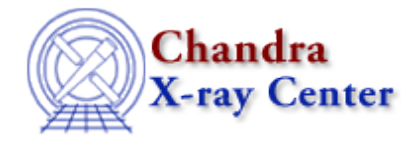

URL[: http://cxc.harvard.edu/ciao3.4/data.html](http://cxc.harvard.edu/ciao3.4/data.html) Last modified: December 2006

*AHELP for CIAO 3.4* **data** Context: sherpa

*Jump to:* [Description](#page-0-0) [Examples](#page-0-1) [Bugs](#page-1-0) [See Also](#page-1-1)

#### **Synopsis**

Inputs the contents of one or more source data files.

## **Syntax**

```
sherpa> DATA [#] <filespec> [, [#] <filespec>,...]
```

```
where # specifies the number of the dataset to be associated with this
source data file (default dataset number is 1).
```
# <span id="page-0-0"></span>**Description**

Alternative means of reading in source datasets involve using the load functions of the Sherpa/S−Lang module (e.g., load\_pha).

The help file for the READ command explains the <filespec> definition and has a listing of allowed file types; see also the related commands SOURCE, ERRORS, and SETDATA.

#### **Using Data Model Filters**

This command is able to take any Data Model virtual file specification (see "ahelp dmsyntax"). If you can do

```
unix% dmcopy "infile.fits[spec 1][spec 2]" outfile.fits
```
you can also do

sherpa> data "infile.fits[spec 1][spec 2]"

This is especially useful when working with very large files. For example:

sherpa> data "evt.fits[bin sky=4][opt mem=100]"

<span id="page-0-1"></span>bins the event file by a factor of four and allocates additional memory. A similar command (omitting the binning factor) can be used to read in an image.

## **Example 1**

Input an ASCII data file having a .dat extension name:

sherpa> DATA example.dat

This command reads the first two columns of the ASCII data file example.dat, as dataset number 1.

## **Example 2**

Input an ASCII data file not having a .dat extension name:

sherpa> DATA example.qdp ASCII 1 2

This command reads columns 1 and 2 of the ASCII data file example.qdp, as dataset number 1.

## **Example 3**

Input a FITS image data file:

sherpa> DATA 3 data/example\_img.fits FITS

This command reads the FITS image data/example img.fits,as dataset number 3.

## <span id="page-1-0"></span>**Bugs**

See th[e Sherpa bug pages](http://cxc.harvard.edu/sherpa/bugs/) online for an up−to−date listing of known bugs.

#### <span id="page-1-1"></span>**See Also**

*chandra*

guide

*sherpa*

autoest, back, berrors, bsyserrors, coord, dataspace, fakeit, feffile, group, guess, is\_subtracted, load, load arf, load ascii, load back from, load backset, load dataset, load fitsbin, load image, load inst, load\_inst\_from, load\_pha, load\_pha2, load\_rmf, read, set\_analysis, set\_axes, set\_backscale, set\_coord, set\_data, set\_exptime, set\_subtract, set\_weights, setback, setdata, subtract, ungroup, unsubtract, use

The Chandra X−Ray Center (CXC) is operated for NASA by the Smithsonian Astrophysical Observatory. 60 Garden Street, Cambridge, MA 02138 USA. Smithsonian Institution, Copyright © 1998−2006. All rights reserved.

URL: <http://cxc.harvard.edu/ciao3.4/data.html> Last modified: December 2006